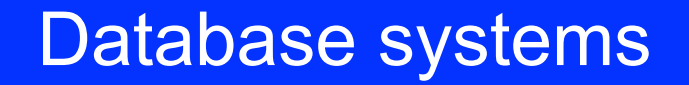

### Structured query language SQL - II

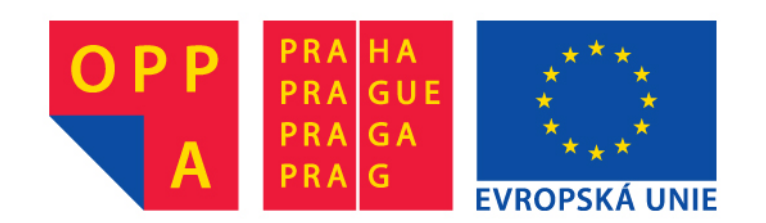

# **SELECT VIII**

### **BUILT-IN aggregation functions**

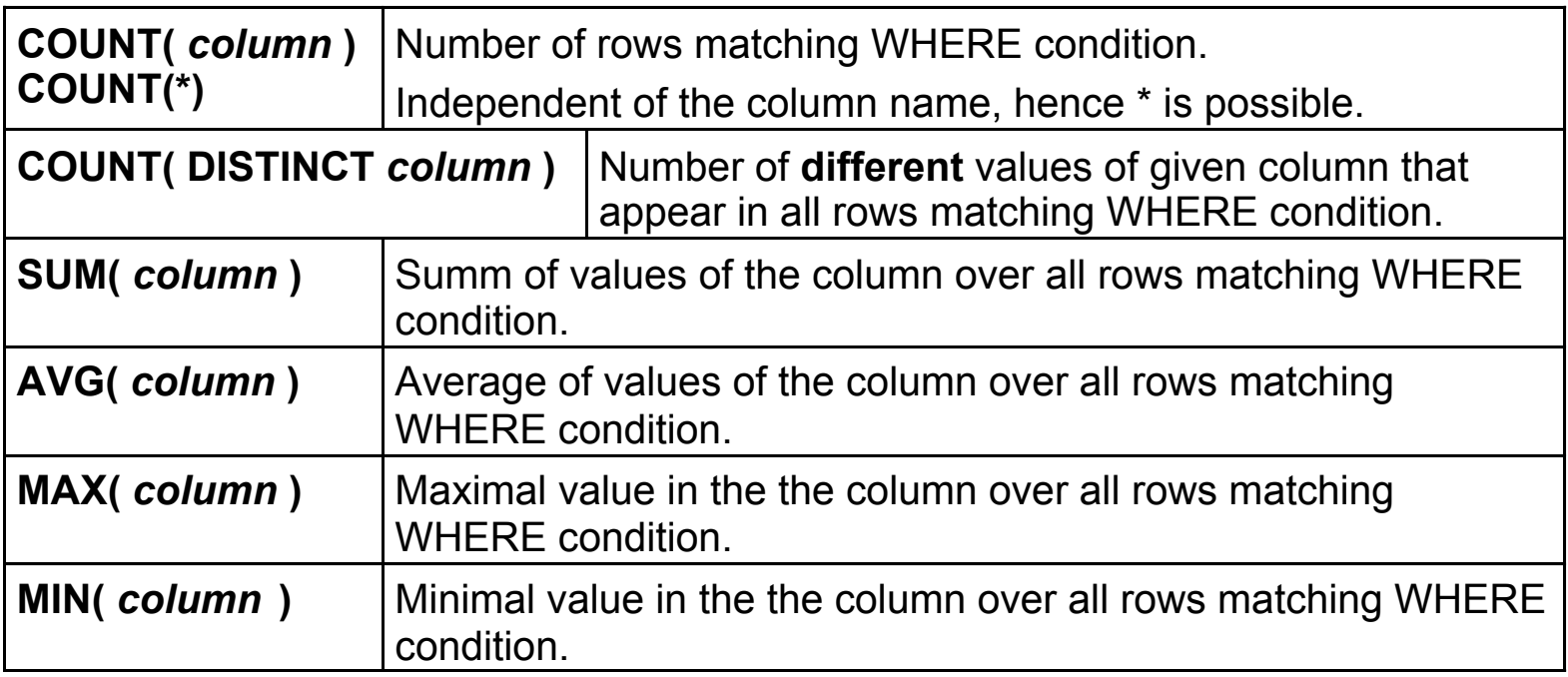

### SELECT IX

#### **PACKAGE table**

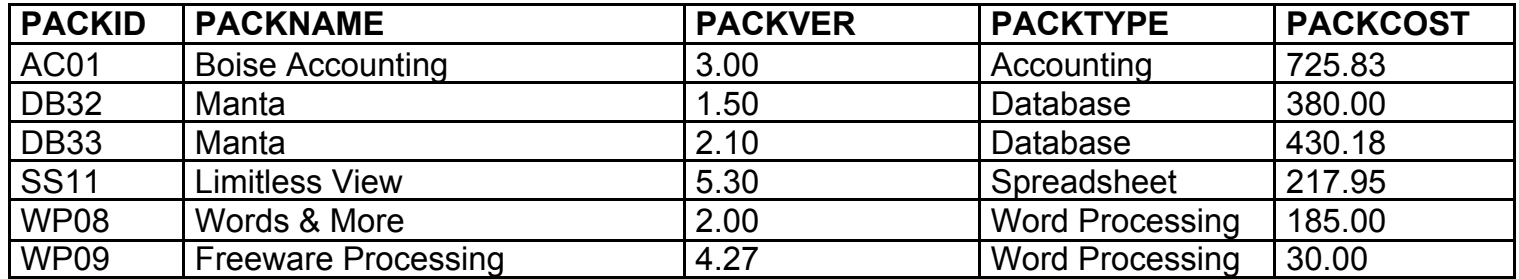

#### **Count:**

**SELECT COUNT(\*) FROM** *PACKAGE* **WHERE** *PACKTYPE* **=** 'Database'

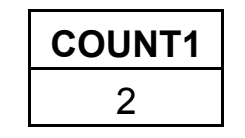

**SELECT COUNT(***PACKID***) FROM** *PACKAGE* **WHERE** *PACKTYPE* **=** 'Database'

## SELECT X

#### **PACKAGE table:**

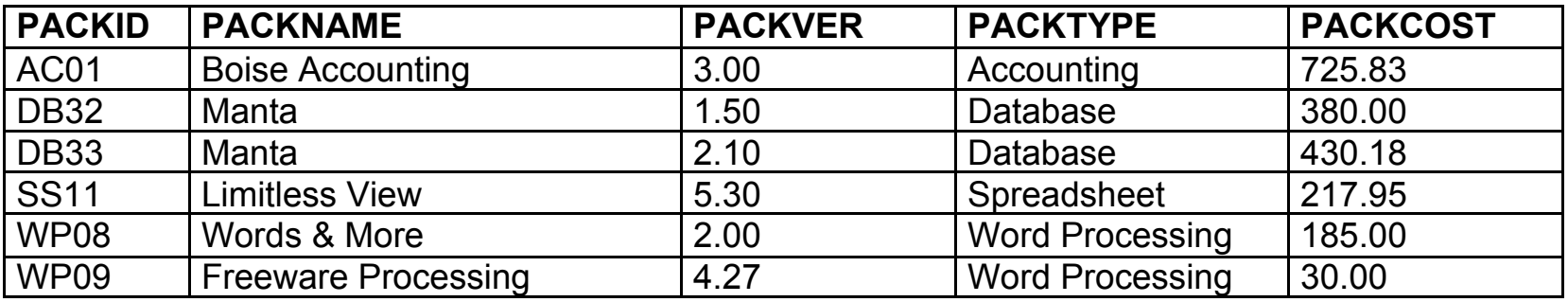

**SELECT COUNT( DISTINCT** *PACKNAME* **)**

**FROM** *PACKAGE* **WHERE** *PACKTYPE* **=** 'Database'

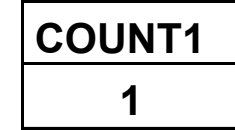

### SELECT XI

#### **PACKAGE table:**

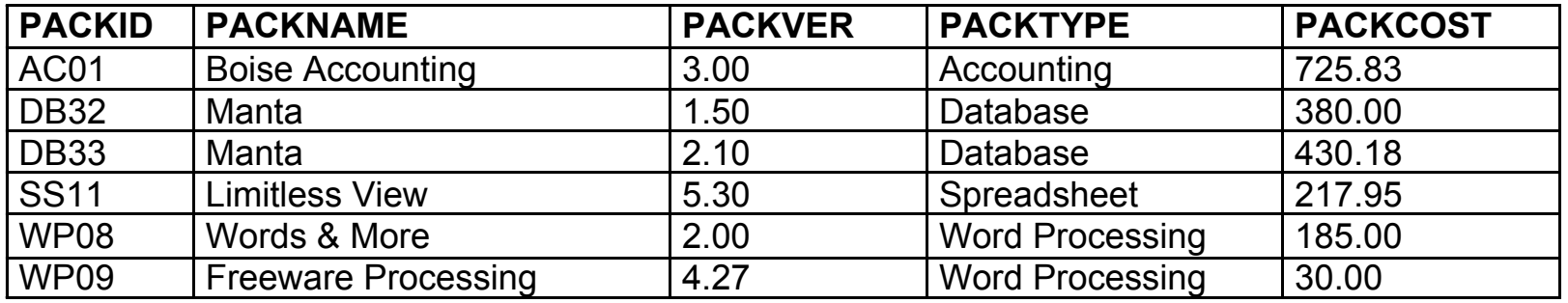

#### **SELECT COUNT(** *PACKID* **), SUM(** *PACKCOST* **) FROM** *PACKAGE*

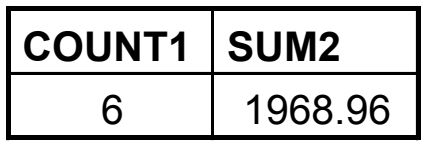

# **SELECT XII**

#### **PACKAGE table:**

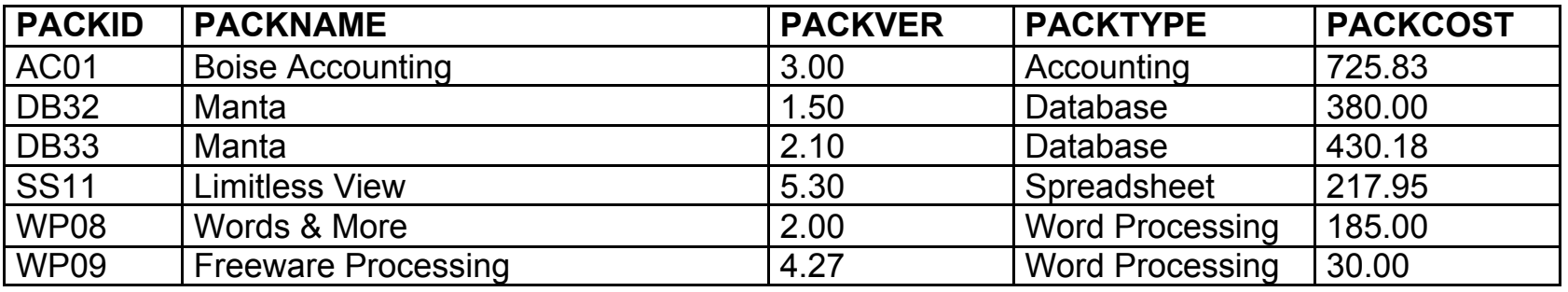

### **SELECT COUNT***( PACKID* **), AVG(** *PACKCOST* **)**

**FROM** *PACKAGE*

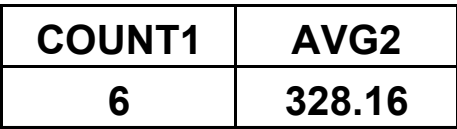

### **SELECT XIII**

#### **PACKAGE table**

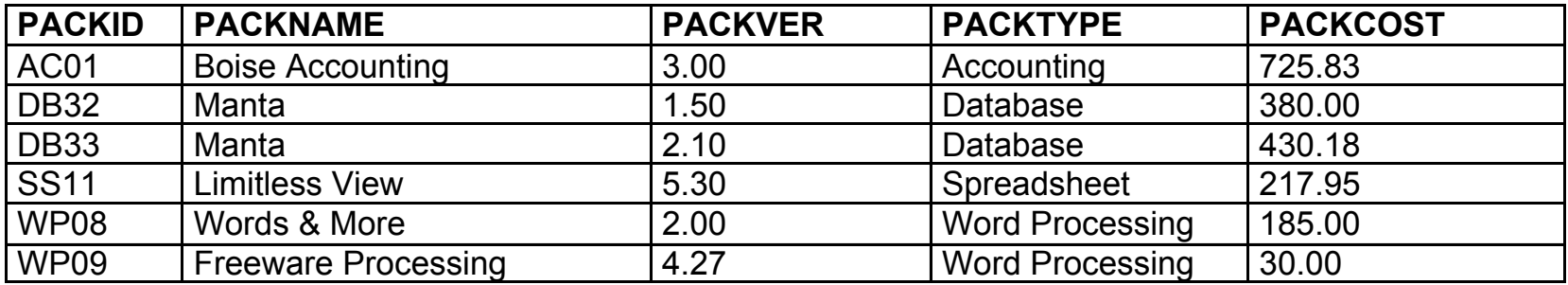

#### **SELECT COUNT(** *PACKID* **), MAX(** *PACKCOST* **) FROM** *PACKAGE*

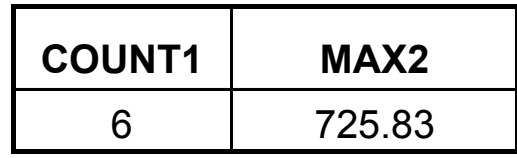

### SELECT XIV

#### **PACKAGE table**

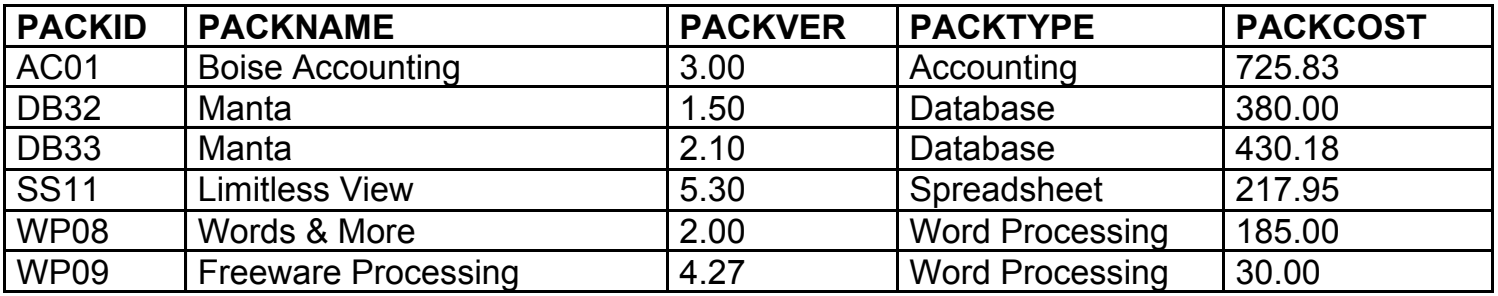

#### **SELECT COUNT(** *PACKID* **), MIN(** *PACKCOST* **) FROM** *PACKAGE*

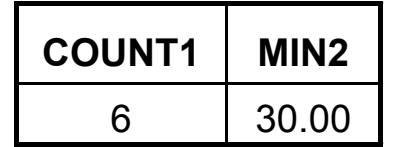

# SELECT XV

#### **PC table**

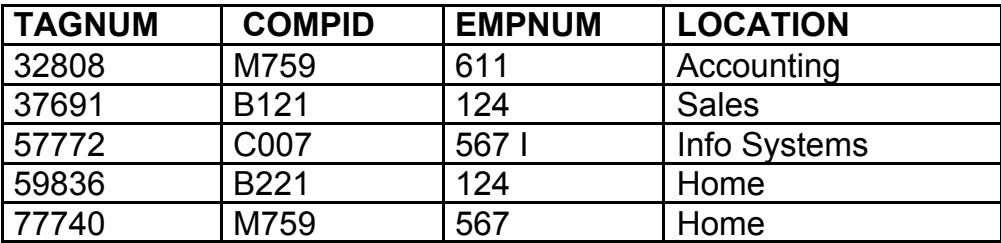

**DISTINCT** prohibits mulitple apearance of the same row in the result.

**SELECT** *EMPNUM* **FROM** *PC* 

**SELECT DISTINCT** *EMPNUM* **FROM** *PC*

**Result: Result:**

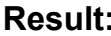

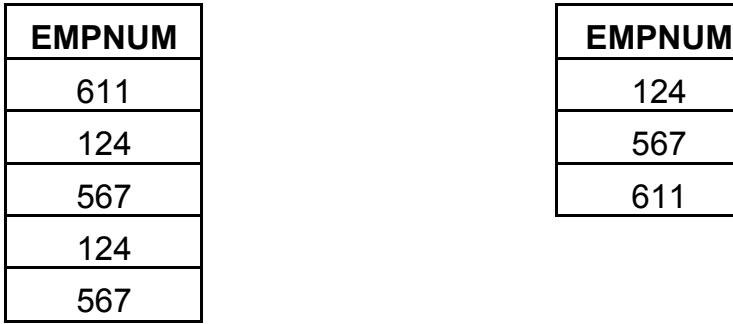

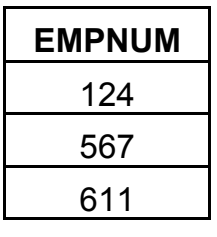

# GROUP BY I

#### **SOFTWARE table**

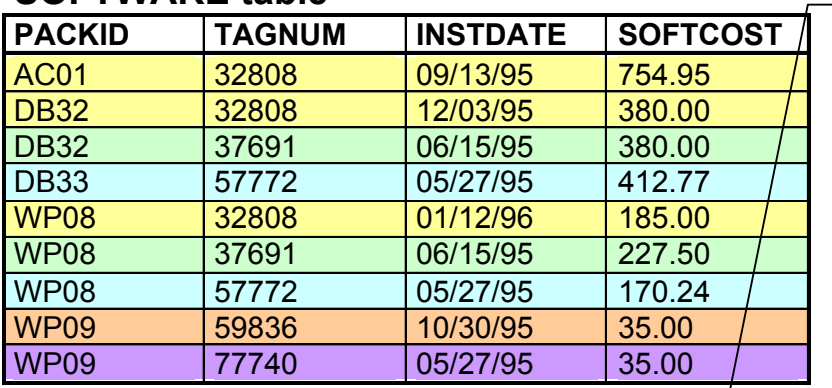

**SELECT** *TAGNUM*, **SUM(** *SOFTCOST* **) FROM** *SOFTWARE* **GROUP BY** *TAGNUM* **ORDER BY** *TAGNUM*

Rows that have gone through WHERE condition, are grouped. Rows in one group have equal values of all columns specified in the GROUP BY clause - here *TAGNUM.* 

The aggregation function is evaluated for each row separately.

ORDER BY just sorts the goups in the output.

Each goup represented by a single row in the output. HAVING condition makes possible to filter out some of the groups

**SELECT** *TAGNUM*, **SUM(** *SOFTCOST* **) FROM** *SOFTWARE* **GROUP BY** *TAGNUM* **HAVING SUM(** *SOFTCOST* **) >** 600 **ORDER BY** *TAGNUM*

#### **Result: Result:**

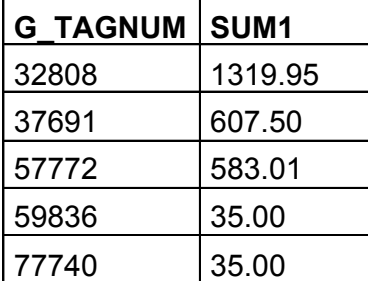

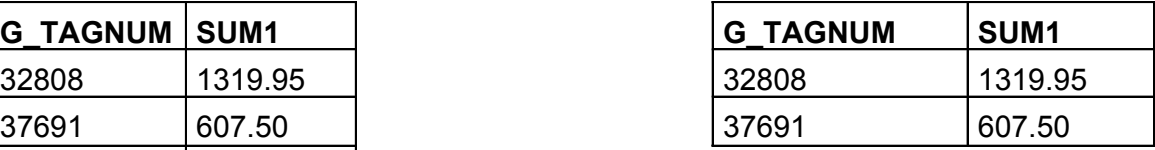

# GROUP BY II

#### **SOFTWARE table**

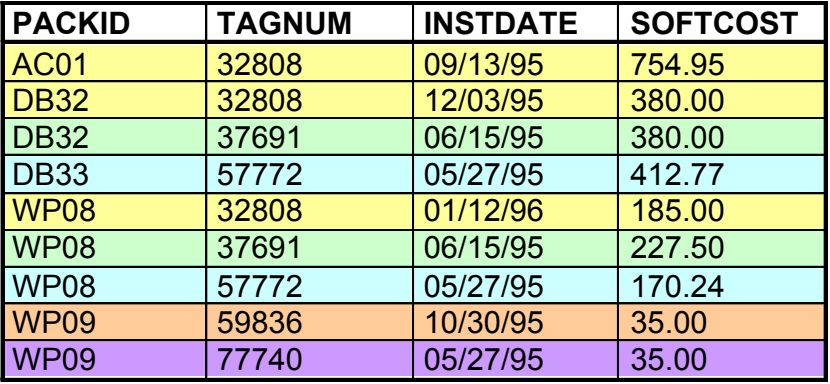

**SELECT** *TAGNUM*, **SUM(** *SOFTCOST* **) FROM** *SOFTWARE* **GROUP BY** *TAGNUM* **ORDER BY** *TAGNUM*

**SELECT** *TAGNUM*, **SUM(** *SOFTCOST* **) FROM** *SOFTWARE* **GROUP BY** *TAGNUM* **HAVING SUM(** *SOFTCOST* **) >** 600 **ORDER BY** *TAGNUM*

#### **Result: Result:**

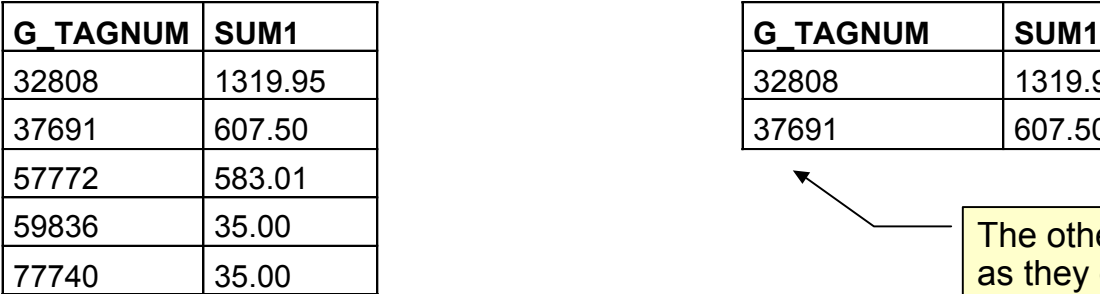

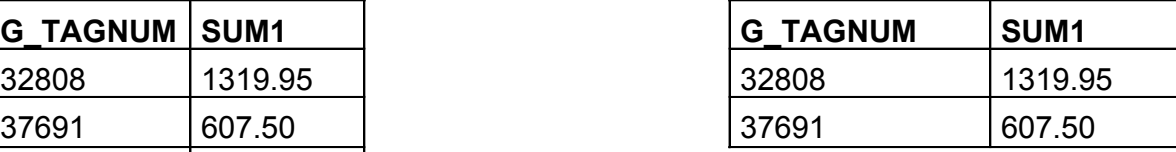

The other 3 groups not present in the putput as they did not match the HAVING condition.

### HAVING versus WHERE

- **WHERE** condition evalueated for each single row of the input relation.
- Only rows selected by **WHERE** condition go on to further processing by the query.
- Aggregation functions must not take part in the **WHERE** condition as it makes no sense to apply an aggregation function to a single row.
- **HAVING** condition is evaluated for for the whole group one group by the other. So, it is not applied to a single row, but to a set of rows forming the group.
- Groups matching the **HAVING** condition are placed to the output of the query.
- As the **HAVING** condition is evaluated on multiple rows (whole group) simultaeously, it makes sense that an aggregation function may participate in the condition.
- Besides aggregation functions, **HAVING** condition may contain also those column names that are listed in **GROUP BY** clause.
- Other columns than those listed in **GROUP BY** must not participate in HAVING condition otherwise than arguments of an aggregation function. The reason is that they may have different values, i.e. their value is not property of the whole group.
- The same holds for attributes listed in SELECT clause.

# JOIN I

#### **EMPLOYEE:**

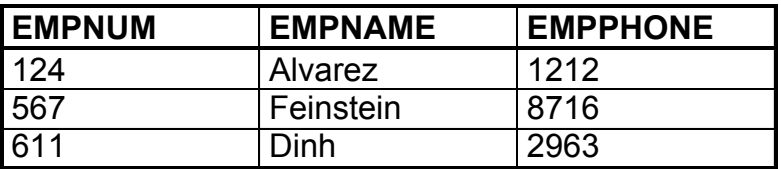

#### **PC:**

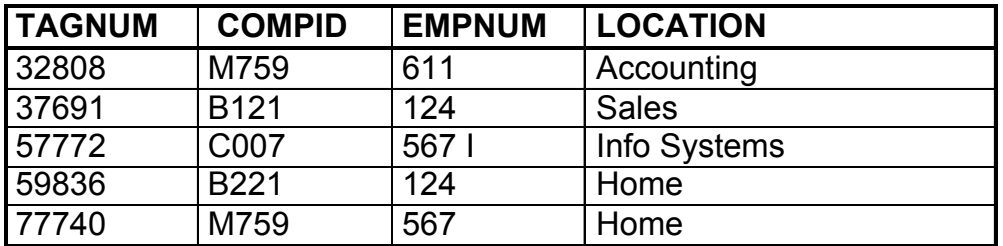

We would like to query a relation that is defined as a join of these two tables.

# JOIN II

### **SELECT \* FROM** *PC, EMPLOYEE*

Each row from PC joimned with each row from EMPLOYEE. *PC* 5 rows, *EMPLOYEE* 3 rows => JOIN has 15 rows.

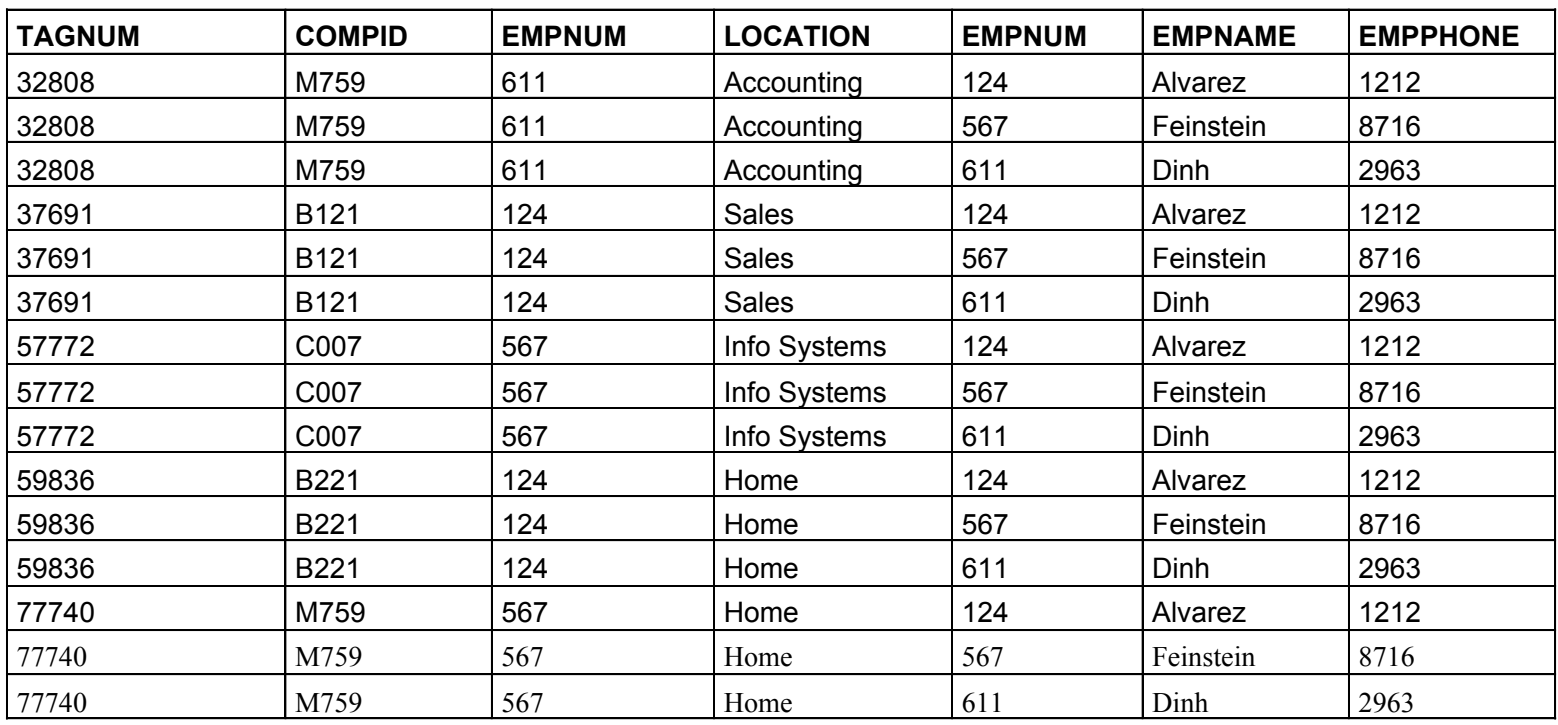

# JOIN III (equijoin)

More frequently used (and more useful) is so called **equijoin.**  Only those rows tha "belong together" are combined.

Typically, we would wish to combine rows that matches the value of a primary key of one table and a foreign key of the other one.

### **SELECT** *TAGNUM, COMPID, EMPLOYEE.EMPNUM, EMPNAME* **FROM** *PC, EMPLOYEE* **WHERE** *PC.EMPNUM = EMPLOYEE.EMPNUM*

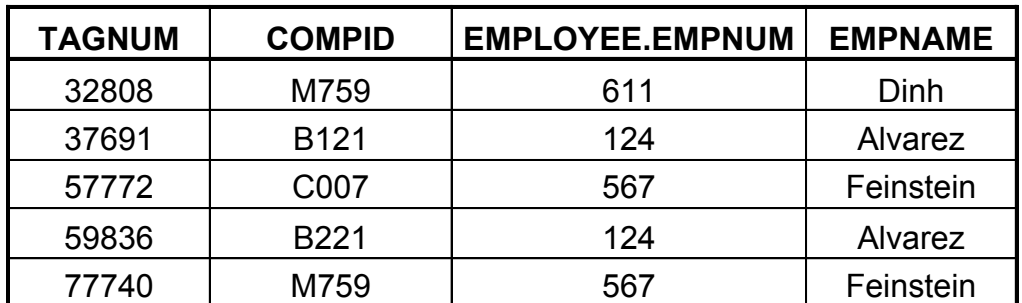

# JOIN IV (equijoin)

**Another example:**

**SELECT** *TAGNUM, COMPID, EMPLOYEE.EMPNUM, EMPNAME* **FROM** *PC, EMPLOYEE* **WHERE** *PC.EMPNUM = EMPLOYEE.EMPNUM* **AND** *LOCATION* **= 'Home'**

> The equijoin condition may be followed by selection conditions in the WHERE clause.

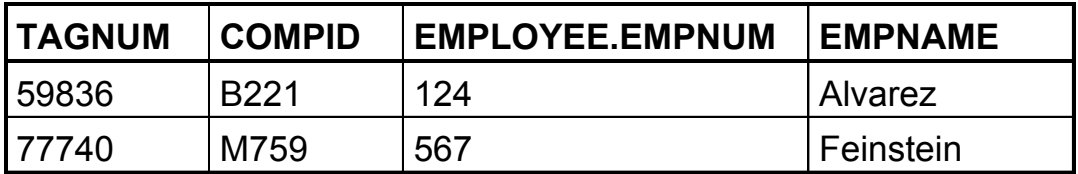

# JOIN V (equijoin)

**USING** clause contains a single list of columns (these have to have equal names in both tables), that define the **equi**-join.

### **SELECT** *TAGNUM, COMPID, EMPNUM, EMPNAME* **FROM** *PC* **INNER JOIN** *EMPLOYEES* USING (*EMPNUM)*

**INNER JOIN** (inner is by default – may be omitted) – if the value of the matching columns is null in a row of one of those two tables, this row will not take part in the equi-join.

OUTER JOIN is the opposite – see later.

# JOIN VI (equijoin)

**SELECT** *TAGNUM, COMPID, EMPNUM, EMPNAME* **FROM** *PC* **NATURAL JOIN** *EMPLOYEES*

> **NATURAL** means that the equi-join is carried out over all columts that have equal names in both tables. Then **USING** is omitted.

# JOIN VII (equijoin)

**SELECT** TAGNUM, COMPID, EMPNUM, EMPNAME **FROM** PC **JOIN** EMPLOYEES **ON** *PC.EMPNUM = EMPLOYEES.EMPNUM*

Most common form of equi-JOIN

# JOIN VIII (OUTER JOIN )

As contrary to **INNER JOIN**,in case of **LEFT** (RIGHT/FULL) **OUTER JOIN** a row from the LEFT (RIGHT/BOTH) that have a NULL in the column that shall match with a column in the other table will be put to the result. Those columns that came from the other table (this row has no partner there) will get NULL (if no integrity constrain violation).

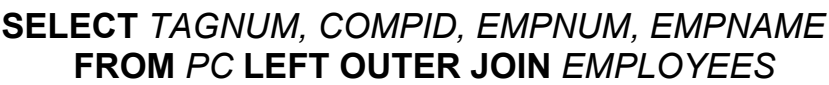

LEFT, RIGHT or FULL

# UNION

**SELECT** *COMPID, MFGNAME* **FROM** *COMPUTER* **WHERE** *PROCTYPE = '486DX'* **UNION SELECT** *COMPUTER.COMPID, MFGNAME* **FROM** *COMPUTER, PC* **WHERE** *COMPUTER.COMPID = PC.COMPID* **AND** *LOCATION = 'Home'*

# INTERSECTION

**SELECT** *COMPID, MFGNAME* **FROM** *COMPUTER* **WHERE** *PROCTYPE = '486DX'* **INTERSECT SELECT** *COMPUTER.COMPID, MFGNAME* **FROM** *COMPUTER, PC* **WHERE** *COMPUTER.COMPID = PC.COMPID* **AND** *LOCATION = 'Home'*

### DIFFERENCE

**SELECT** *COMPID, MFGNAME* **FROM** *COMPUTER* **WHERE** *PROCTYPE = '486DX'* **EXCEPT SELECT** *COMPUTER.COMPID, MFGNAME* **FROM** *COMPUTER, PC* **WHERE** *COMPUTER.COMPID = PC.COMPID* **AND** *LOCATION = 'Home'*

### Integrity contstraints I

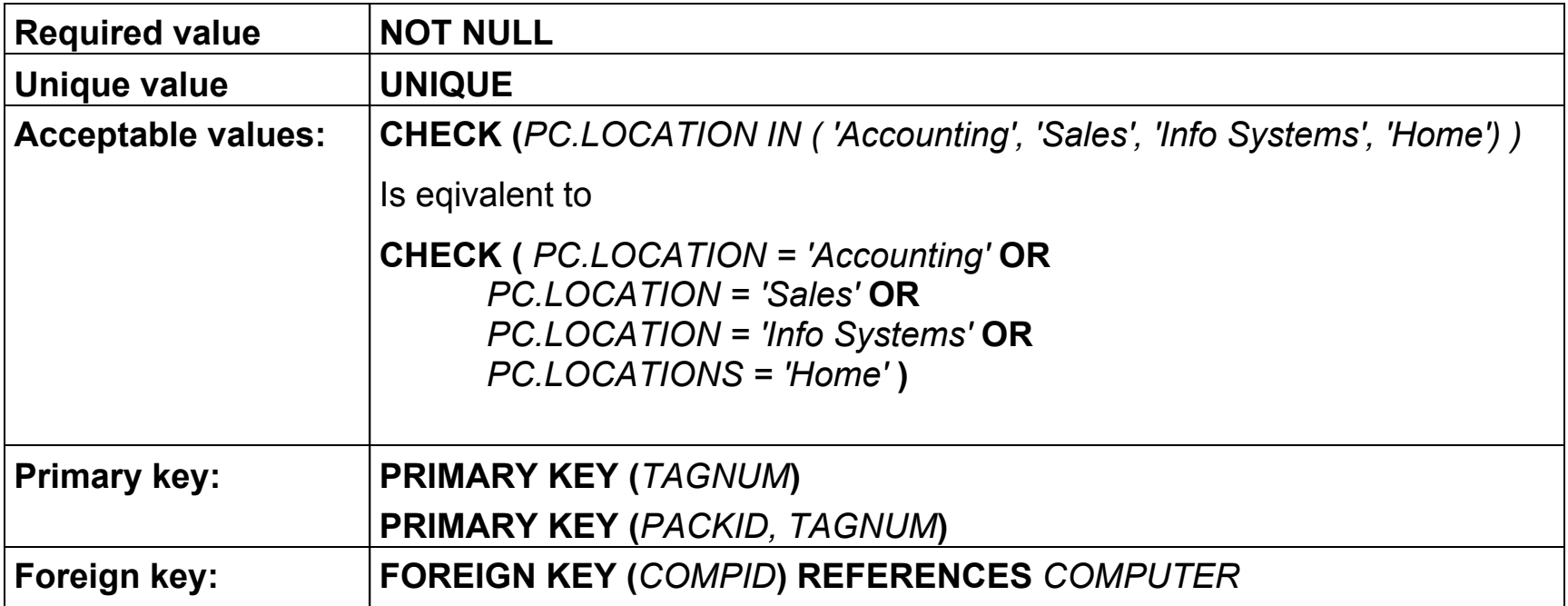

### Integrity constraints II

#### **Example:**

**CREATE TABLE** *PC*

**(** *TAGNUM* **CHAR(***5***),** *COMPID* **CHAR(***4***),** *EMPNUM* **DECIMAL(***3***),** *LOCATION* **CHAR(***12***) CHECK (** *PC.LOCATION IN ('Accounting', 'Sales','Info Systems', 'Home') )* **PRIMARY KEY (***TAGNUM***) FOREIGN KEY (***COMPID***) REFERENCES** *COMPUTER* **FOREIGN KEY (***EMPNUM***) REFERENCES** *EMPLOYEE* **)**

# Integrity constraints III

```
CREATE ASSERTION A1 CHECK
( NOT EXISTS 
   ( SELECT *
     FROM PACKAGE
     WHERE PACKCOST <
        ( SELECT MAX (SOFTCOST)
          FROM SOFTWARE
         WHERE PACKAGE.PACKID = SOFTWARE.PACKID
) ) )
```
*ztratilo-li toto integritní omezení smysl, lze je odstranit:*

**DROP ASSERTION** *A1*

### Domains – user defined data types

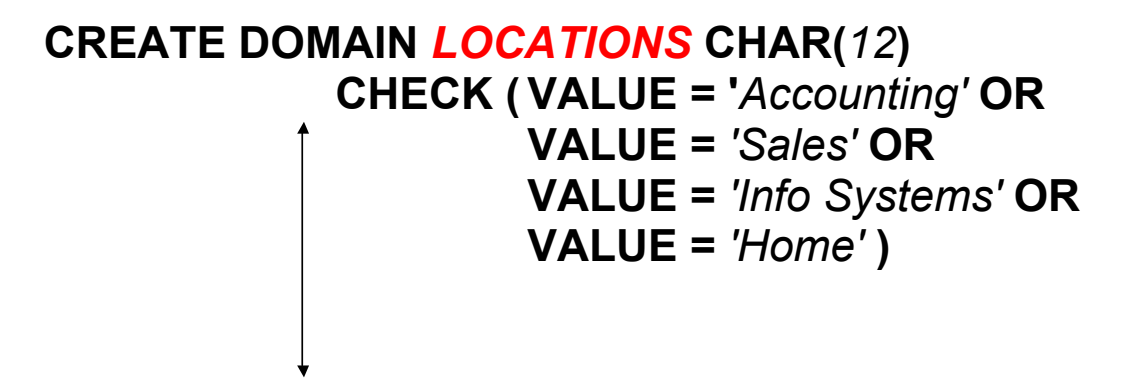

**... will be used as follows:**

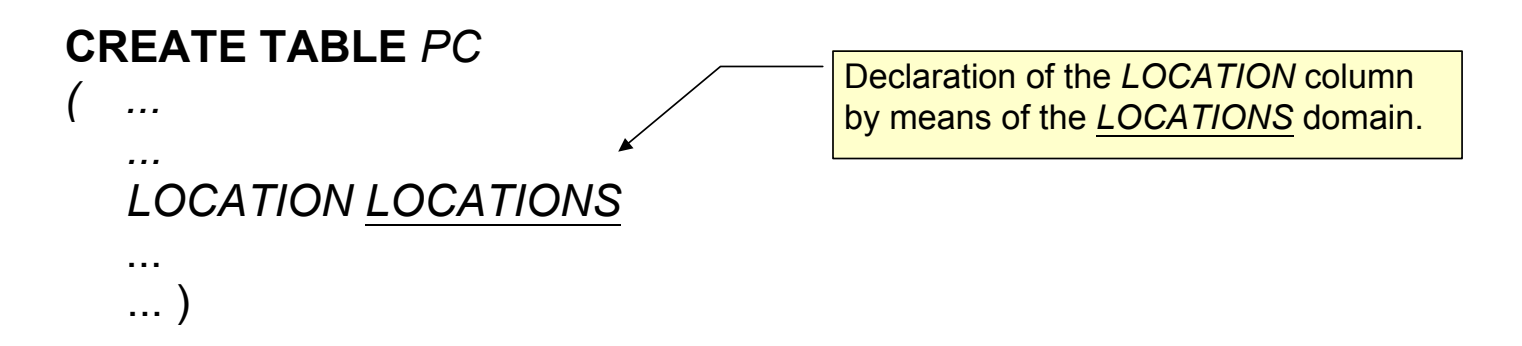

### Nested queries, subquery I

### **SELECT PACKID, PACKNAME FROM PACKAGE WHERE PACKCOST > ( SELECT AVG( PACKCOST ) FROM PACKAGE WHERE PACKTYPE = 'Database' )**

**Comment:** First, the subquery (aka inner query) will be evaluated. Its result will be used in the outer query.

**The result of the inner query is:**

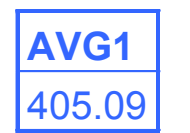

**The result of the whole query is:**

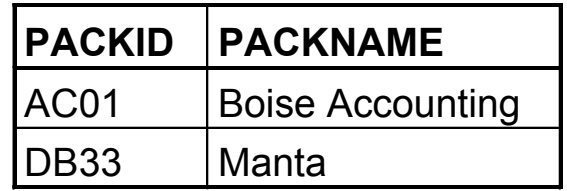

### Nested queries, subquery II

The same result can be achieved by using an equijoin. Equijoint should be prefered before using nested queries

**SELECT** *PACKNAME* **FROM** *PACKAGE* **WHERE** *PACKID* **IN ( SELECT** *PACKID* **FROM** *SOFTWARE* **WHERE** *TAGNUM* **=** '32808'**)** **SELECT** *PACKNAME* **FROM** *SOFTWARE* **JOIN** *PACKAGE*  **WHERE** *TAGNUM* **=** '32808'

#### **PACKNAME**

**Boise Accounting** 

Manta **Manta** Manta

#### **Result: Result:**

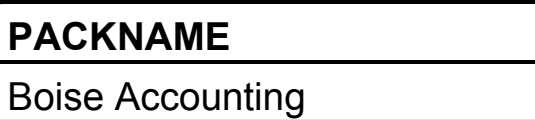

### Nested queries, subquery III

**IN versus EXISTS**

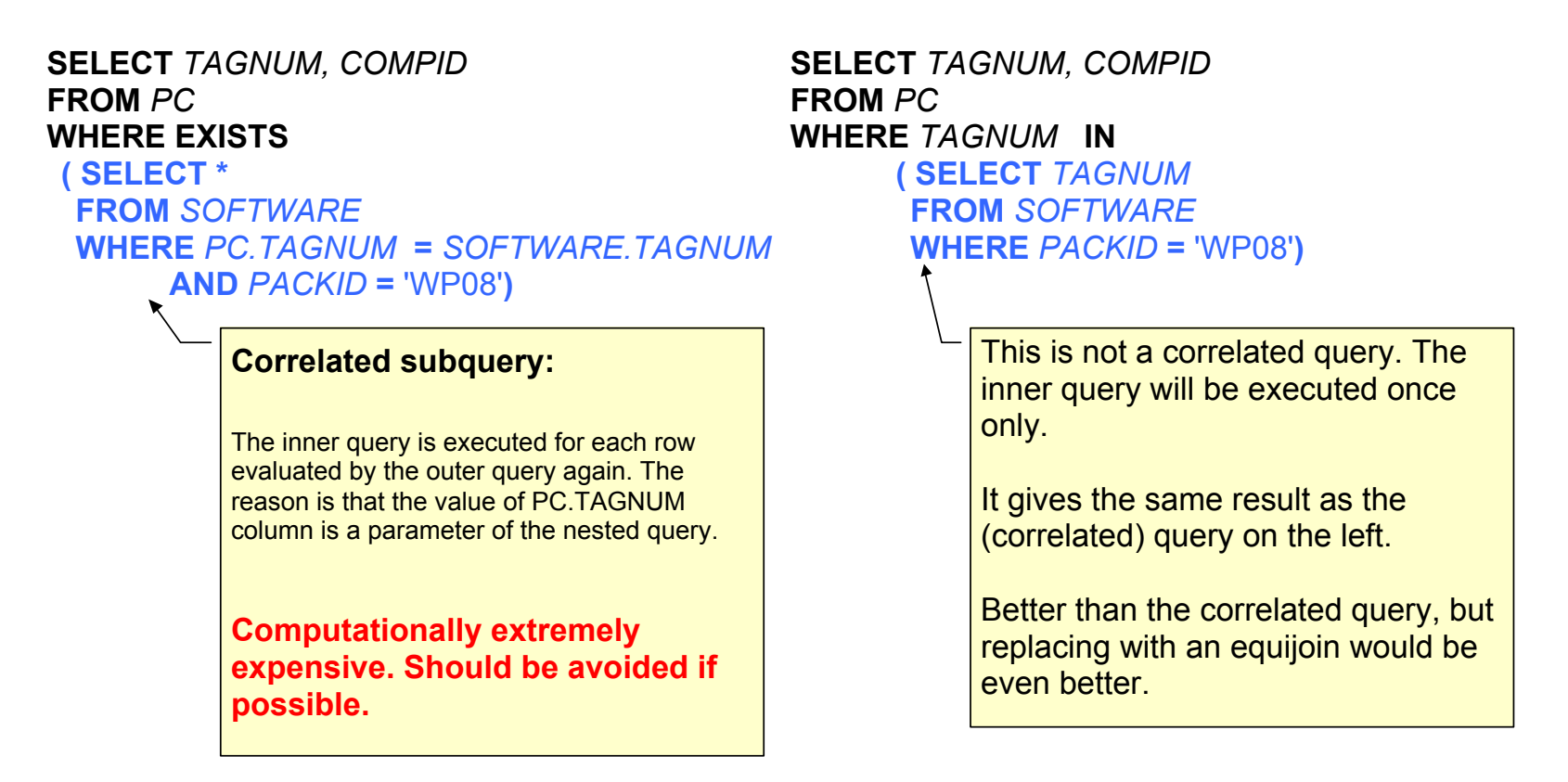

#### **Result: Result:**

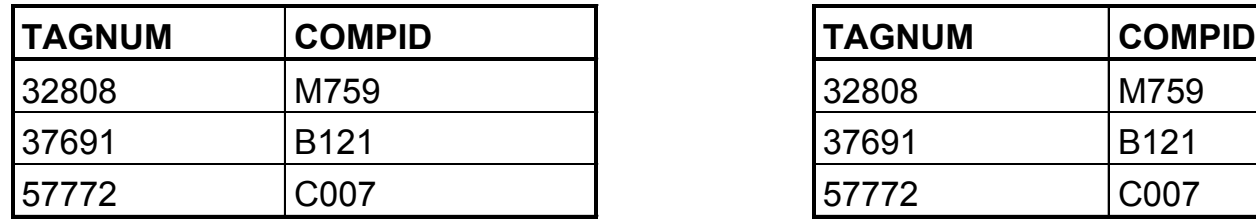

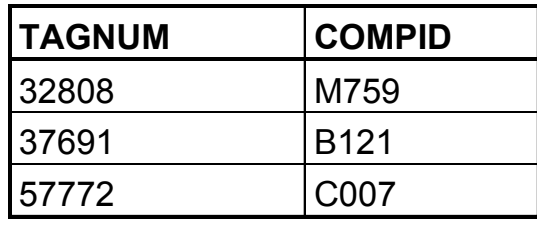

Nested select: where it can be nested

SELECT (**SELECT ...**) FROM (**SELECT ...**) tname WHERE abc > (**SELECT ...**) or abc IN (**SELECT ...**) GROUP BY ... HAVING ... (**SELECT ...**)

### ALL quantifier

#### **Textual formulation of the query:**

Find an instalation of a software product that was bought for a price that is higher than current catalogue price of **any** software product.

#### **SOFTWARE**

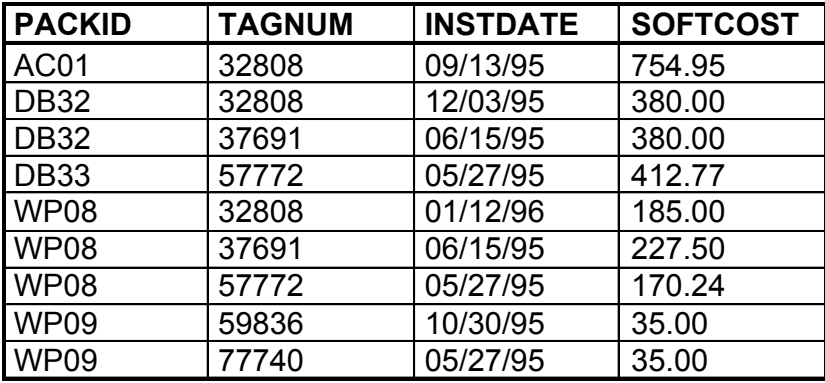

**SELECT** *PACKID, TAGNUM, INSTDATE, SOFTCOST* **FROM** *SOFTWARE* **WHERE** *SOFTCOST* **> ALL ( SELECT** *PACKCOST* **FROM** *PACKAGE* **)**

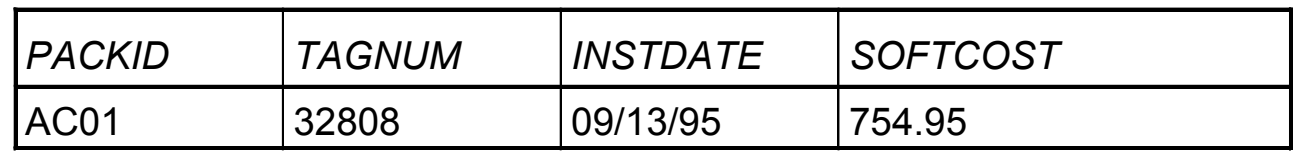

## ANY quantifier

#### **Textual formulation of the query:** Find an instalation of a software product that was bought for a price that is higher than current catalogue price of **some** software product.

#### **SOFTWARE**

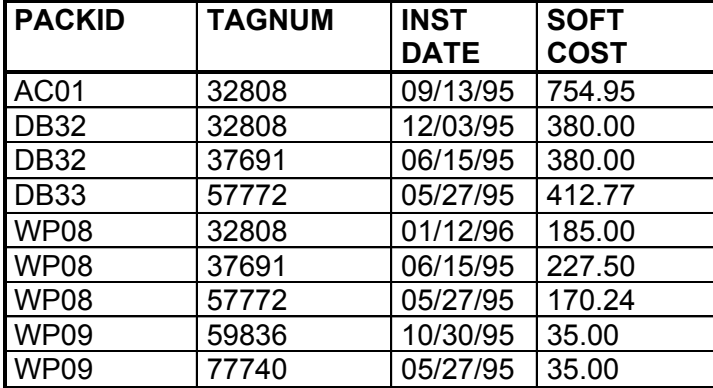

**SELECT** *PACKID, TAGNUM, INSTDATE, SOFTCOST* **FROM** *SOFTWARE* **WHERE** *SOFTCOST* > **ANY**

 ( **SELECT** *PACKCOST*  **FROM** *PACKAGE* )

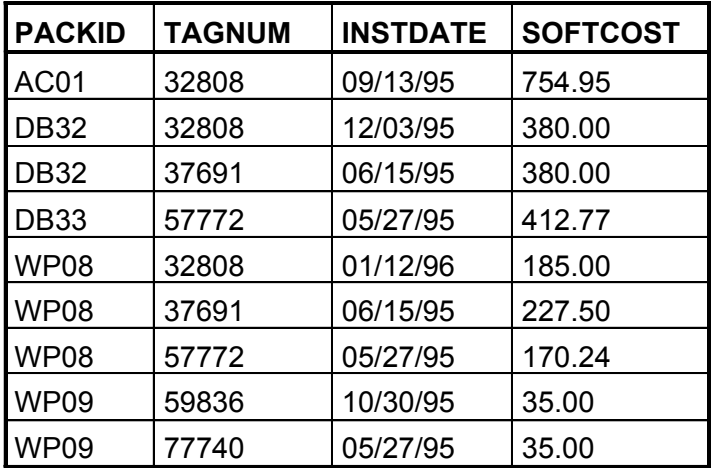

### Usage of ALIAS

**Find the name and surname of John Smith's mother:**

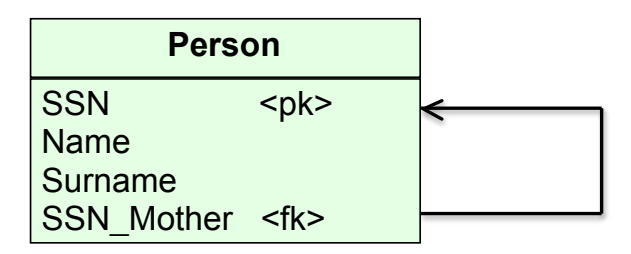

*PERSON* table needs to be opened twice. Once for the child (John Smith) and once for his potential mothers.

**SELECT** *M.NAME, M.SURNAME* **FROM** *PERSON M JOIN PERSON CH ON (M.SSN = CH.SSN\_MOTHER)* **WHERE** *CH.NAME* **=** *"John"* **AND** *CH.SURNAME = "Smith"*

Creating a copy of an existing table I

#### **CREATE TABLE** *DBPACK*

**(** *PACKID* CHAR(4), *PACKNAME* CHAR(20), *PACKVER* NUMERIC(4,2), *PACKCOST* NUMERIC(5,2) **)**

```
INSERT INTO DBPACK
SELECT *
  FROM PACKAGE
  WHERE PACKTYPE = 'Database'
```
The target table *DBPACK* has to have cloumns of the same names as the source table. The corersponding columns of the source and target tables have to be compatible.

Creating a copy of an existing table II

#### **CREATE TABLE** *WPPACK*

**(** *PACKID* CHAR(4)**,** *PACKNAME* CHAR(20)**,** *PACKTYPE* CHAR(15) **)**

### **INSERT INTO** *DBPACK* **SELECT** *PACKID, PACKNAME, PACKTYPE* **FROM** *PACKAGE* **WHERE** *PACKTYPE = 'Word Processing'* **ORDER BY** *PACKNAME*

The columns of the target tabel have to be compatible with the respective columns of the source table.

# VIEW I

View can be understood as a table that does not contain explicite data. This "table" is a view on another table or a relation defined as a join of multiple tables.

View is aimed at (i) reading and/or (ii) modifying data from the coresponding table(s).

**CREATE VIEW** *DATABASE* **AS SELECT** *PACKID, PACKNAME, PACKCOST* **FROM** *PACKAGE* **WHERE** *PACKTYPE* **=** 'Database'

VIEW can be

- materialized exists independently on existence of a database connection,
- non-materialized its existence ends on closing the database connection.

# VIEW II

#### **PACKAGE**

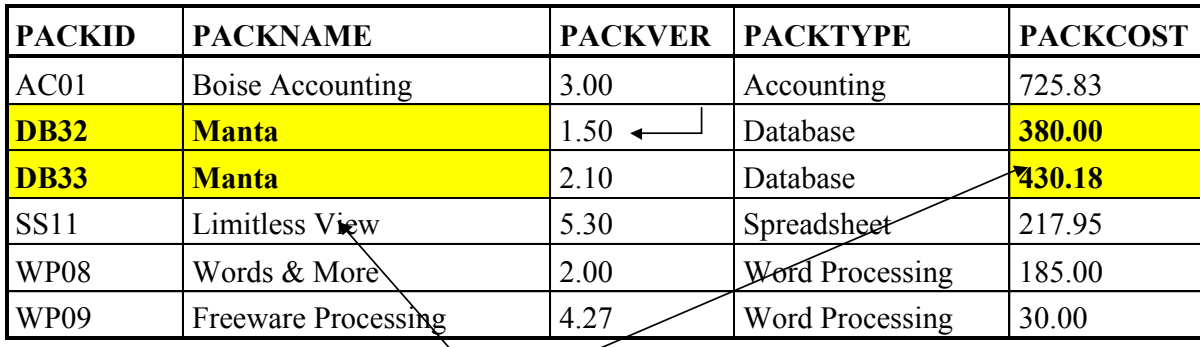

The cells with yellow background will form the contents of the view named *DATABASE*.

#### **CREATE VIEW** *DATABASE* **(** *PACKID, PACKNAME, PACKCOST* **) AS**

**SELECT** *PACKID, PACKNAME, PACKCOST* **FROM** *PACKAGE* **WHERE** *PACKTYPE* **=** 'Database'

> We can use a view similarly as a table. In this case, the result will be the only one row: **PACKID PACKNAME PACKCOST DB33** Manta 430.18

### VIEW III

Columns of a view can have names that are different from the column names of the source tables.

**CREATE VIEW** *DATABASE* **(** *PKID, NAME, COST* **) AS SELECT** *PACKID, PACKNAME, PACKCOST* **FROM** *PACKAGE* **WHERE** *PACKTYPE* **=** 'Database'

**Meaning of a view:**

1.Data independence.

Modification of the source table structure that does not affect the columns participating in the view does not affect the work with the view.

2.Different views on the same data. We can hide what the user does not need to see.

#### **Updating a view:**

- When inserting to a view, modifying a view or deleting records from the view, **integrity constrains of the source tables** are checked.
- A trial to add the row ('AC01','DATAQUICK',250.00) to the *DATABASE* view has to fail, as the *PACKAGE* table already contains a row with primary key 'AC01'. It may be a surprise for the user, as he sees only rows of the view and it does not contain a row witjh primary key 'AC01'.

### VIEW IV – Updatable view in PosgreSQL

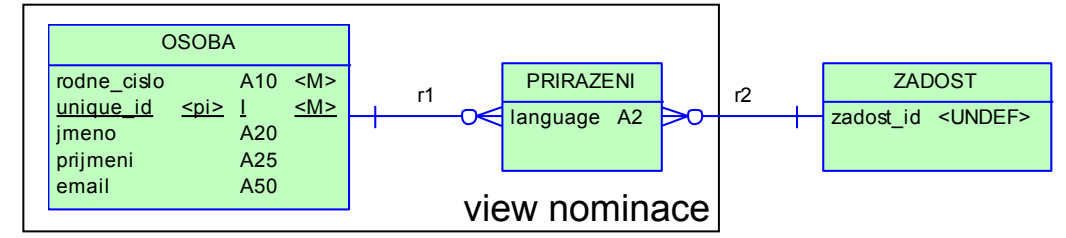

**View definition:**

#### **CREATE OR REPLACE VIEW nominace AS**

**SELECT osoba**.rodne\_cislo, **osoba**.jmeno, **osoba**.prijmeni, **osoba**.email, **prirazeni**.language, **prirazeni**.zadost\_id **FROM osoba JOIN prirazeni ON osoba**.unique\_id = **prirazeni**.osoba\_unique\_id;

**1. rule:**

**CREATE OR REPLACE RULE "\_INSERT\_A\_FIRST" AS ON INSERT TO nominace WHERE NOT (EXISTS (SELECT 1 FROM osoba WHERE osoba**.rodne\_cislo = **new**.rodne\_cislo**)) DO INSTEAD INSERT INTO** osoba (rodne\_cislo, jmeno, prijmeni, email) **VALUES** (**new**.rodne\_cislo, **new**.jmeno, **new**.prijmeni, **new**.email);

**2. rule:**

**CREATE OR REPLACE RULE "\_INSERT\_Z\_LAST" AS ON INSERT TO nominace DO INSTEAD INSERT INTO prirazeni** (zadost is, language, opponent unique id)  **VALUES** (**new**.zadost\_is, **new**.language, ( **SELECT osoba**.unique\_id **FROM** osoba **WHERE osoba**.rodne\_cislo = **new**.rodne\_cislo)));

**Rules are applied in the ALPHABETIC order of tehir names !**

### Modification of table's data

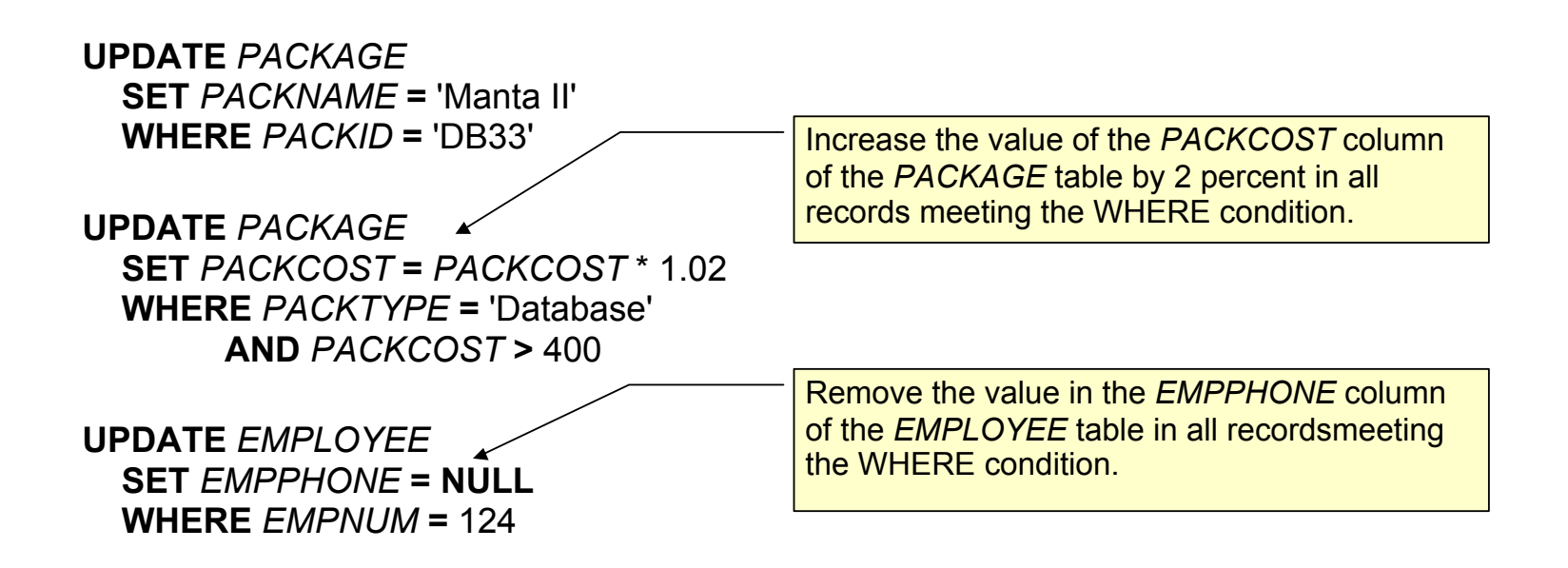

### Modification of the database structure

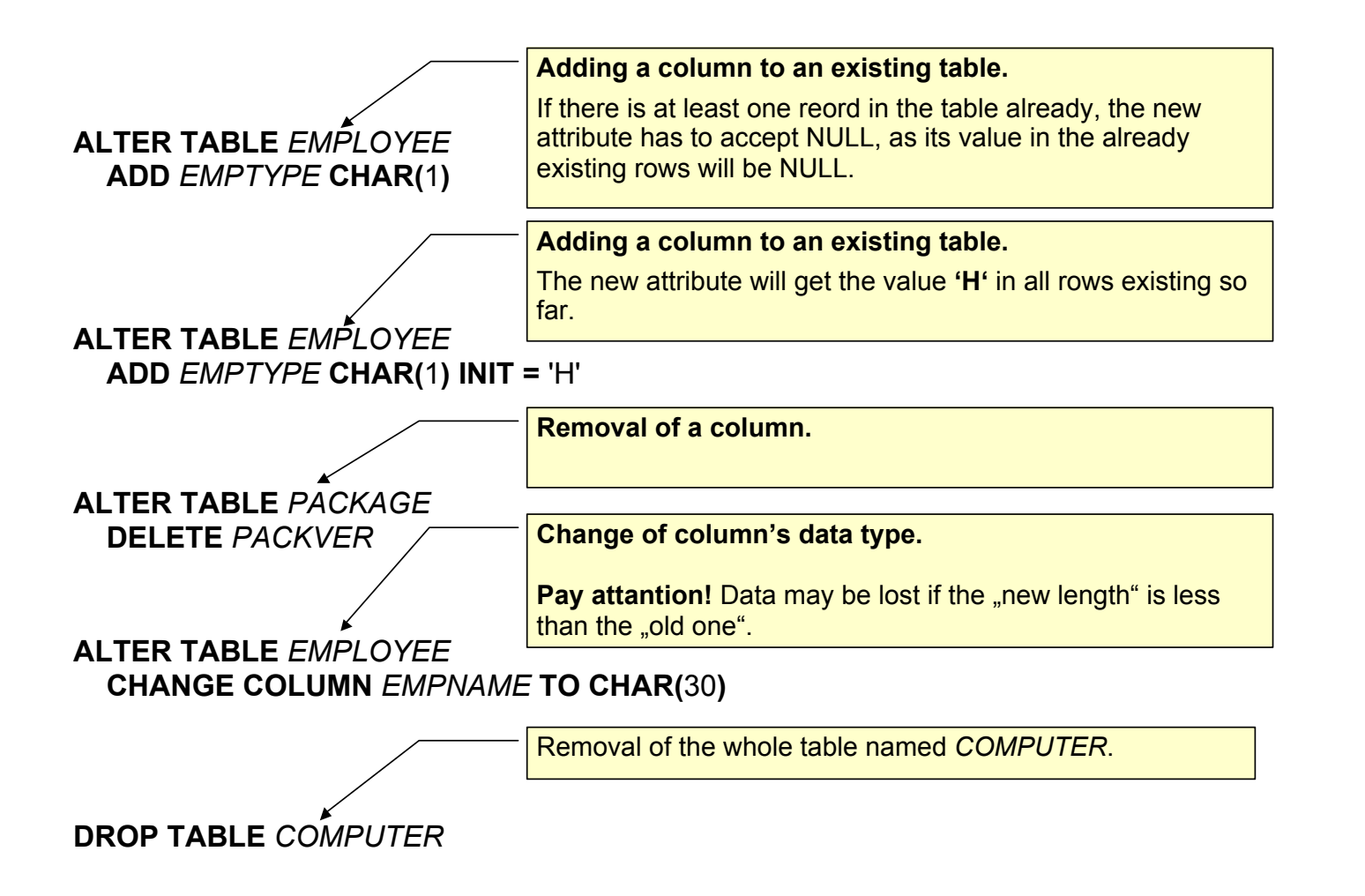

# Granting rights

User *JONES* will be allowed to read data from *EMPLOYEE* table.

**GRANT SELECT ON** *EMPLOYEE* **TO** JONES

Any user will be allowed to read columns *PACKID, PACKNAME a PACKTYPE* of *PACKAGE* table.

**GRANT SELECT ON** *PACKAGE* **(** *PACKID, PACKNAME, PACKTYPE* **) TO PUBLIC**

Users SMITH and BROWN will be allowed to insert rows to *PACKAGE* table.

**GRANT INSERT ON** *PACKAGE* **TO** SMITH, BROWN

User ANDERSON will be allowed to modify values of *EMPNAME* and *EMPHONE* of the *EMPLOYEE* table.

**GRANT UPDATE ON** *EMPLOYEE* **(** *EMPNAME, EMPPHONE* **) TO** ANDERSON

User MARTIN will be allowed to delete rows of *SOFTWARE* table.

**GRANT DELETE ON** *SOFTWARE* **TO** MARTIN

User ROBERTS will be allowed to create indices for the *COMPUTER* table.

**GRANT INDEX ON** *COMPUTER* **TO** ROBERTS

User THOMAS will be allowed to change structure of the *EMPLOYEE* table.

**GRANT ALTER ON** *EMPLOYEE* **TO** THOMAS

User WILSON will be allowed to do anything (see above) with tables

*COMPUTER* and *EMPLOYEE*.

**GRANT ALL ON** *COMPUTER***,** *EMPLOYEE, PC* **TO** WILSON

### Revolking the access right

REVOKE **SELECT** ON *EMPLOYEE* FROM *JONES*

Příkazy GRANT a REVOKE jsou aplikovatelné jak na tabulky tak i na view.

### Indices I

**advantage:** • shortening the response time (depends on the quality of the query optimizer)

- sorting
- **disadvantage:** incerases requirements on the media capacity
	- each update of a table -> update of the index (slowiing down insert and update)

Index expression = set of columns

CREATE **INDEX** *CUSTIND2* ON *EMPLOYEE* (*COMPID*)

Creates an index named *CUSTIND2* for the table *EMPLOYEE.* The index expression will be the singleton { *COMPID* }.

### Indexy II

### CREATE INDEX *SOFTIND* ON *SOFTWARE* (*PACKID, TAGNUM*)

The index expression may be a set of multiple columns.

### Indexy II

### CREATE INDEX SOFTIND ON SOFTWARE (PACKID, TAGNUM)

The index expression may be a set of multiple columns.

### CREATE INDEX *PACKIND3* ON *PACKAGE* (*PACKNAME, PACKVER* **DESC**)

Index may have assigned an ascending or descenting order.

### Indexy III

**Removal of a (not needed) index:**

**DROP INDEX** *PACKIND*

### Indexy IV

#### CREATE **UNIQUE** INDEX *PACKIND* ON *PACKAGE* (*PACKID*)

The index management will not allow for adding a row to the respective table if there already is a row with the respective value of the index expression in the table.

You should not rely on the uniqueness of indexes. **The index shall influence just the performance not the functionality of the database application.**

**CORRECT: If a (set of) column(s) shall be unique, the respective integrity constraint shall be added to the definition of the respective table.** 

**The reason is that the index can be created/removed by the database administrator, who does not know, whether its uniqueness is important for the correct functionality of respective databases aplication(s).**